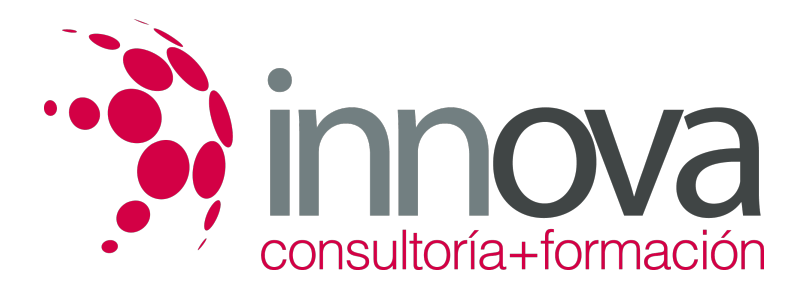

# **Aplicaciones informáticas de administración de recursos humanos**

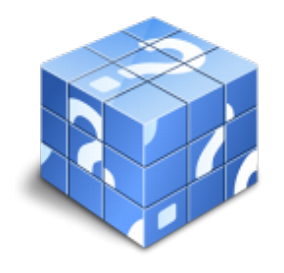

**Área:** ADMINISTRACIÓN Y GESTIÓN **Modalidad:** Teleformación **Duración:** 30 h **Precio:** 15.00€

[Curso Bonificable](https://innova.campusdeformacion.com/bonificaciones_ft.php) **[Contactar](https://innova.campusdeformacion.com/catalogo.php?id=24871#p_solicitud)** [Recomendar](https://innova.campusdeformacion.com/recomendar_curso.php?curso=24871&popup=0&url=/catalogo.php?id=24871#p_ficha_curso) [Matricularme](https://innova.campusdeformacion.com/solicitud_publica_curso.php?id_curso=24871)

## **CONTENIDOS**

## **UNIDAD DIDÁCTICA 1. Aplicaciones informáticas de administración de recursos humanos**

####

1.1. Elección de la aplicación informática.

#### ####

1.1.1. Criterios técnicos.

## ####

1.1.2. Criterios económicos.

## ####

1.1.3. Criterios organizativos.

## ####

1.2. Funcionalidades y procedimientos de instalación de la aplicación.

## ####

1.2.1. Software de la aplicación informática.

## ####

1.2.2. Periféricos.

####

## **UNIDAD DIDÁCTICA 2. Tablas del Sistema**

#### ####

2.1. Tablas Generales.

####

2.1.1. Calendario

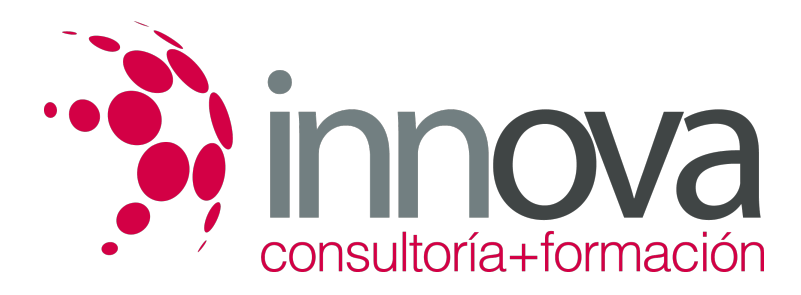

2.1.2. Municipios.

####

2.1.3. Provincias.

####

2.1.4. Distritos

####

2.1.5. Entidades bancarias...).

####

2.1.6. Otras.

####

2.2. Tablas de la Seguridad Social.

####

2.2.1. Bases de cotización.

####

2.2.2. Tipos de cotización.

####

2.2.3. Grupos de cotización.

####

2.3. Tablas de retenciones del I.R.P.F.

####

2.4. Tablas auxiliares de administración y gestión de RR.HH.

####

2.4.1. Titulación.

####

2.4.2. Idiomas.

####

2.4.3. Niveles

####

2.4.4. Otros.

####

2.5. Otras tablas.

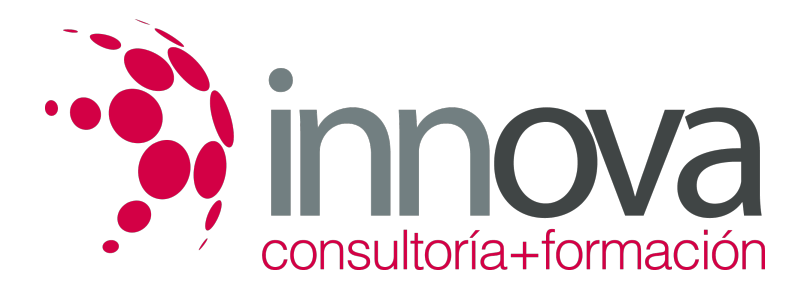

## **UNIDAD DIDÁCTICA 3. Carga de datos relativos a la empresa**

#### ####

3.1. Carga de datos de la entidad.

#### ####

3.1.1. Datos generales de la empresa.

#### ####

3.1.2. Datos fiscales.

## ####

3.1.3. Cuentas de cotización a la Seguridad Social.

## ####

3.1.4. Datos del responsable de la gestión frente a los organismos públicos.

## ####

3.1.5. Otros datos

#### ####

3.2. Carga de datos del convenio específico de aplicación.

#### ####

3.2.1. Conceptos salariales.

## ####

3.2.2. Antigüedad.

#### ####

3.2.3. Categorías profesionales.

#### ####

3.2.4. Otros datos.

## ####

## **UNIDAD DIDÁCTICA 4. Carga de datos de los trabajadores**

####

4.1. Datos generales del trabajador.

## ####

4.1.1. Datos identificativos.

####

4.1.2. Datos relativos al contrato.

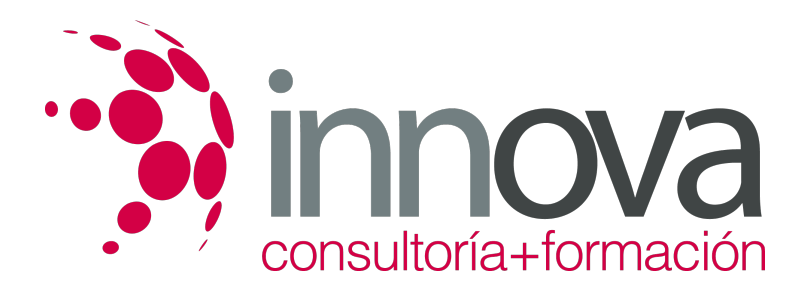

4.1.3. Conceptos salariales específicos del puesto.

#### ####

4.1.4. Condiciones particulares, pactadas por contrato o acuerdo.

#### ####

4.1.5. Cálculo del tipo de retención.

#### ####

4.1.6. Forma de pago de salarios.

####

#### **UNIDAD DIDÁCTICA 5.Gestión de incidencias del período de liquidación de salarios**

#### ####

5.1. Incapacidades.

## ####

5.1.1. Enfermedad común.

####

5.1.2. Accidente de trabajo.

####

5.1.3. Enfermedad profesional.

####

5.1.4. Accidente no laboral.

####

5.1.5. Maternidad.

####

5.1.6. Paternidad.

#### ####

5.1.7. Riesgo durante el embarazo o lactancia natural.

####

5.1.8. Otras incidencias.

####

5.2. Ausencias.

####

5.2.1. Vacaciones.

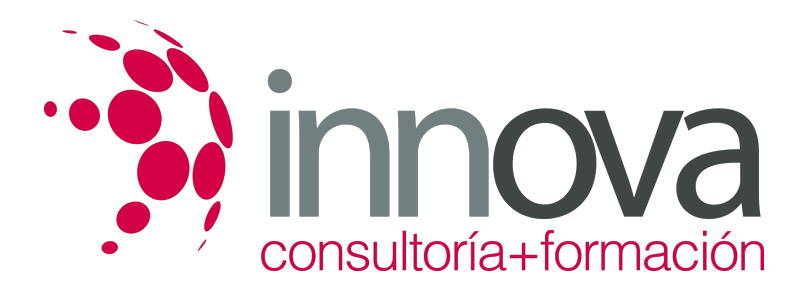

5.2.2. Huelga legal.

## ####

5.2.3. Cierre patronal.

####

5.2.4. Sanciones.

####

5.2.5. Otras ausencias.

####

## **UNIDAD DIDÁCTICA 6. Generación de documentos**

#### ####

6.1. Recibo de salarios.

####

6.1.1. Recibos mensuales.

####

6.1.2. Pagas extraordinarias.

####

6.1.3. Liquidaciones y finiquitos.

####

6.1.4. Certificados de Empresa.

####

6.1.5. Liquidación de salarios con efecto retroactivo.

### ####

6.1.6. Otros documentos.

####

6.2. Liquidación e ingreso de cuotas de la Seguridad Social. -

####

6.2.1. Seguros Sociales: en plazo, fuera de plazo

## ####

6.2.2. Generación de documentos TC1, TC2

####

6.2.3. El Sistema RED.

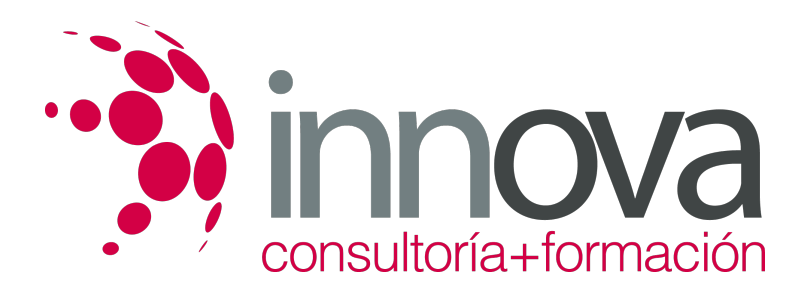

6.3. Impuesto sobre la Renta de las Personas Físicas.

#### ####

6.3.1. Ingresos a cuenta y liquidaciones.

#### ####

6.3.2. Certificados: de situación personal o familiar a efectos de IRPF, acumulados…

#### ####

6.4. Gráficos, informes y estadísticas.

#### ####

6.4.1. Generación de Informes: de costes de personal, de categorías, por â?« titulaciones, por departamentos

## ####

6.4.2. Edición de Gráficos.

#### ####

6.4.3. Tratamiento estadístico de los datos

####

## **UNIDAD DIDÁCTICA 7. Gestión de Recursos Humanos**

## ####

7.1. La gestión de personal.

## ####

7.1.1. Currículum vitae.

## ####

7.1.2. Titulaciones

## ####

7.1.3. Formación.

## ####

7.1.4. Evaluaciones del desempeño.

####

7.1.5. Antigüedad.

####

7.1.6. Idiomas.

####

7.1.7. Otros.

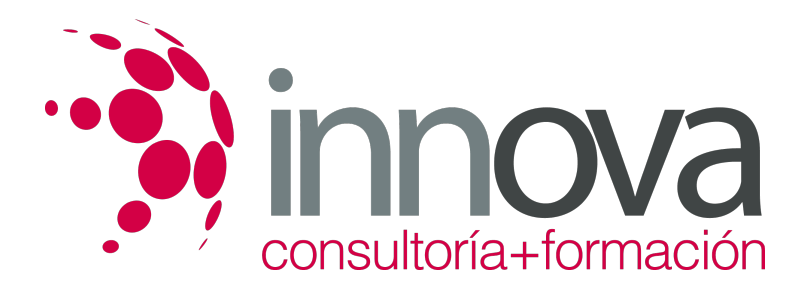

### **UNIDAD DIDÁCTICA 8. Seguridad, control de acceso y utilidades**

####

8.1. Seguridad de la aplicación.

#### ####

8.1.1. Establecimiento de niveles de seguridad.

####

8.1.2. Niveles de acceso restringido.

####

8.1.3. Copias de seguridad.

#### ####

8.2. Otras utilidades.

####

8.2.1. Configuración de Documentos.

####

8.2.2. Configuración de periféricos.

####

8.2.3. Agenda.

## **METODOLOGIA**

- **Total libertad de horarios** para realizar el curso desde cualquier ordenador con conexión a Internet, **sin importar el sitio desde el que lo haga**. Puede comenzar la sesión en el momento del día que le sea más conveniente y dedicar el tiempo de estudio que estime más oportuno.
- En todo momento contará con un el **asesoramiento de un tutor personalizado** que le guiará en su proceso de aprendizaje, ayudándole a conseguir los objetivos establecidos.
- **Hacer para aprender**, el alumno no debe ser pasivo respecto al material suministrado sino que debe participar, elaborando soluciones para los ejercicios propuestos e interactuando, de forma controlada, con el resto de usuarios.
- **El aprendizaje se realiza de una manera amena y distendida**. Para ello el tutor se comunica con su alumno y lo motiva a participar activamente en su proceso formativo. Le facilita resúmenes teóricos de los contenidos y, va controlando su progreso a través de diversos ejercicios como por ejemplo: test de autoevaluación, casos prácticos, búsqueda de información en Internet o participación en debates junto al resto de compañeros.
- **Los contenidos del curso se actualizan para que siempre respondan a las necesidades reales del mercado.** El departamento multimedia incorpora gráficos, imágenes, videos, sonidos y elementos interactivos que complementan el aprendizaje del alumno ayudándole a finalizar el curso con éxito.

## **REQUISITOS**

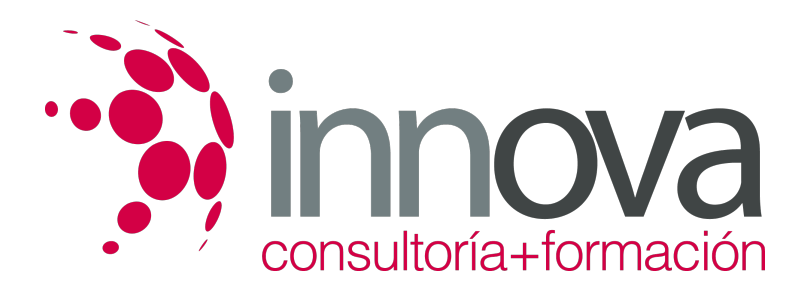

Los requisitos técnicos mínimos son:

- Navegador Microsoft Internet Explorer 5.5 o superior, con plugin de Flash, cookies y JavaScript habilitados. No se garantiza su óptimo funcionamiento en otros navegadores como Firefox, Netscape, Mozilla, etc.
- Resolución de pantalla de 800x600 y 16 bits de color o superior.
- Procesador Pentium II a 300 Mhz o superior.
- 32 Mbytes de RAM o superior.